### **Experimental Design for Collection**based Comparative Evaluation

Evangelos Kanoulas 

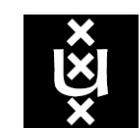

**UNIVERSITY OF AMSTERDAM** 

# Comparing Retrieval Systems

• Hypothesis: Synonyms will improve search engine effectiveness

• Google:  $-$  Mean AP=  $0.41$ 

- Google w/ Synonyms
	- $-$  Mean AP=  $0.63$

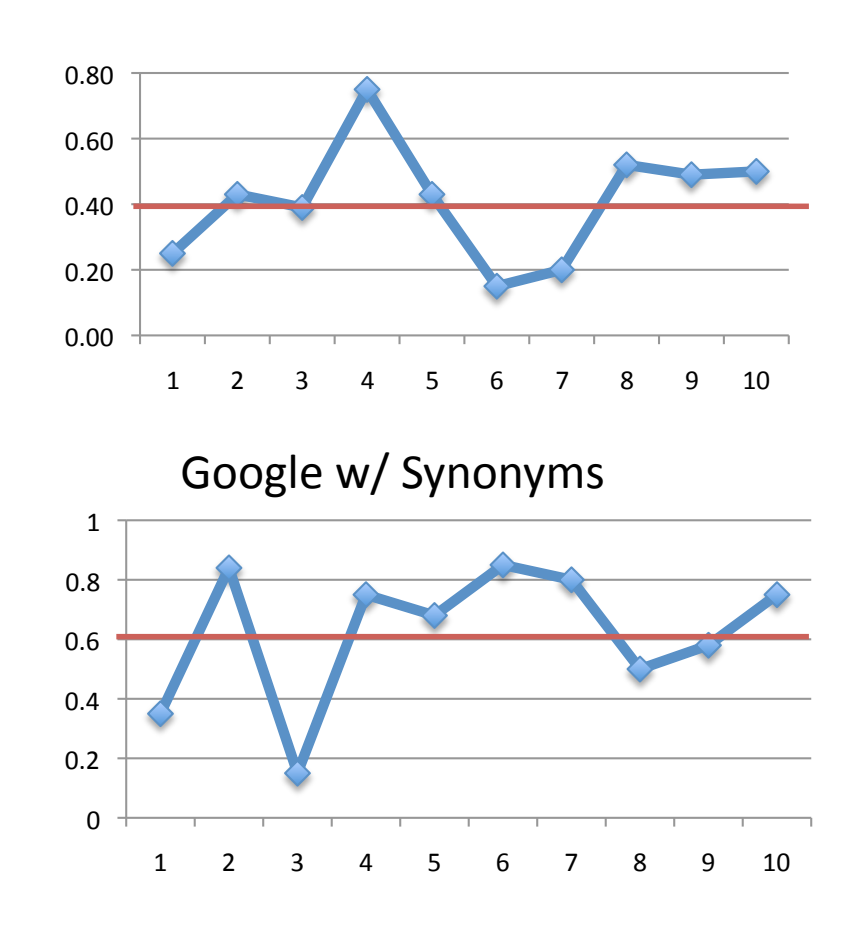

Google 

# So what?

• Do these results support my hypothesis?

• Is it possible that my results are just random? 

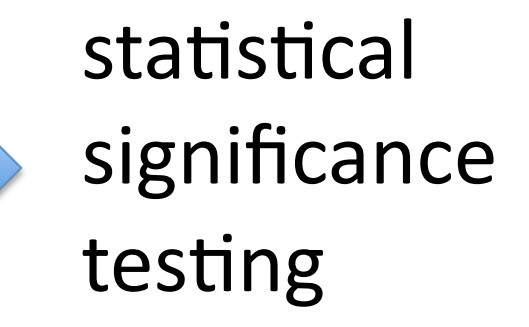

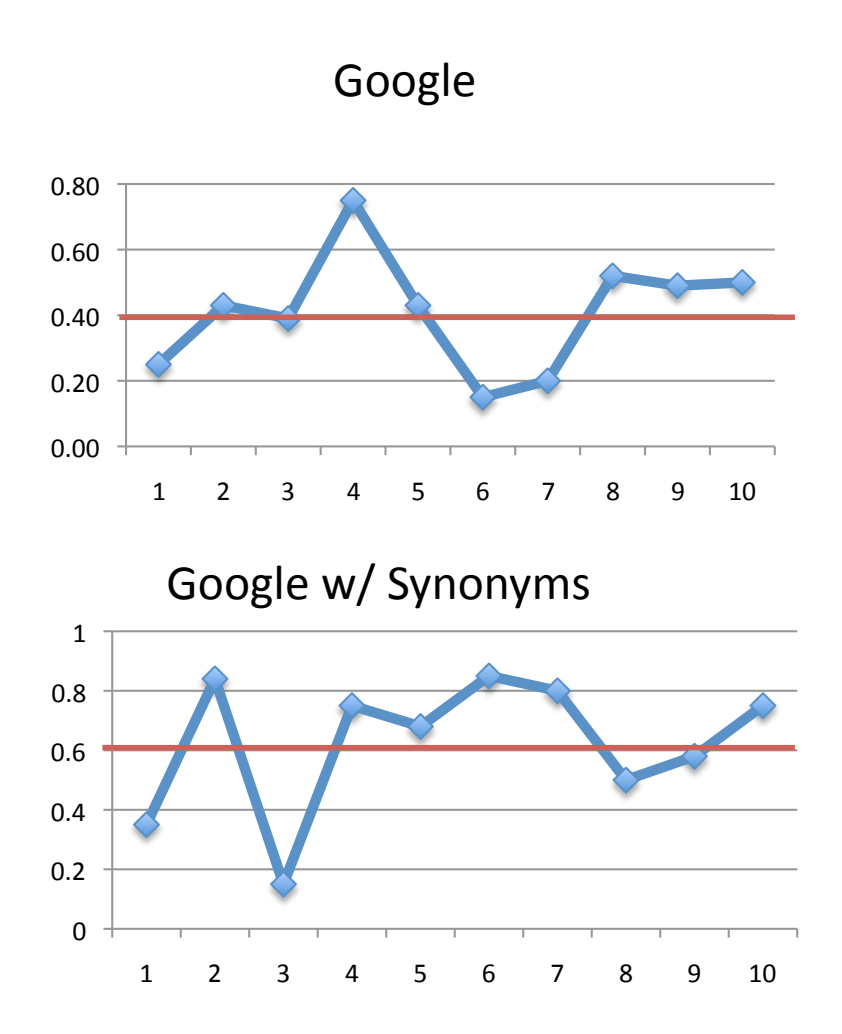

# **Statistical Significance Testing**

• Two hypotheses, e.g.

$$
-H_0: B-A=0
$$

- $-H_a$ : B-A  $\neq$  0 or B-A>0
- We want to prove the null hypothesis wrong

# Statistical Significance Testing

- Obtain system performance measurements over a sample of queries
- Compute a test statistic t from those measurements
	- with known distribution under  $H_0$
- Compute the p-value, i.e.
	- $-$  the probability of observing the test statistic t ...
	- $-$  ... under a distribution obtained by assuming H<sub>0</sub> is true
		- If the p-value is low, conclude  $H_0$  is false

# Commonly used tests

- Non-parametric
	- Sign test/binomial test
	- Wilcoxon signed rank test
- Parametric
	- Student's t-test
- Distribution-free
	- Randomization test
	- Bootstrap test

• **Static:** 
$$
t = \frac{B - A}{\frac{\sigma_{B - A}}{\sqrt{N}}}
$$

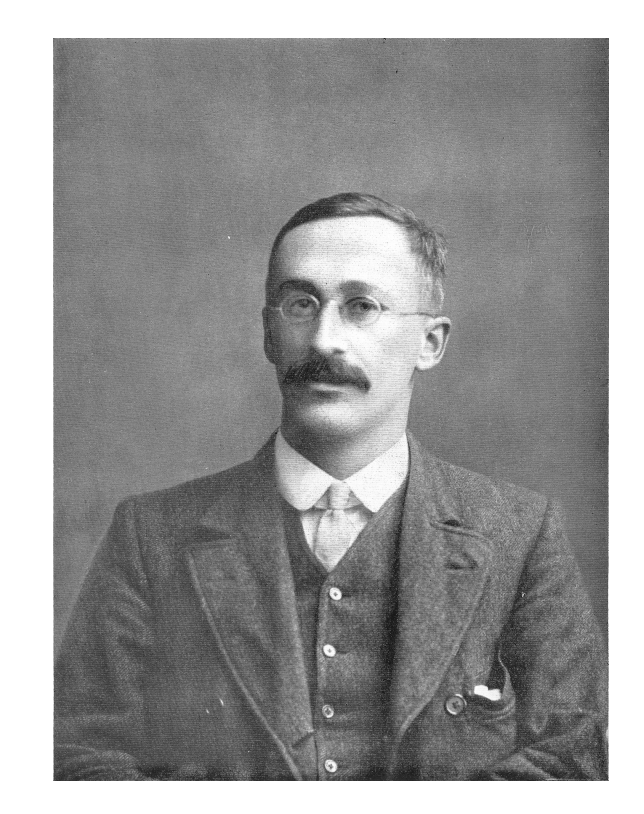

- (Assumption)
	- · mean measures follow normal distribution

![](_page_7_Figure_1.jpeg)

![](_page_8_Picture_162.jpeg)

 $\hat{\mu} = B - A = 0.214$  $\hat{\sigma}_{B-A} = 0.291$ 

$$
t = \frac{\hat{\mu}}{\hat{\sigma}_{B-A}} \sqrt{n} = 2.33
$$

![](_page_9_Figure_1.jpeg)

![](_page_10_Figure_1.jpeg)

![](_page_11_Figure_1.jpeg)

# Errors in Inference

• A significance test is basically a classifier

![](_page_12_Picture_65.jpeg)

- We can't actually know whether  $H_0$  is true or not
	- $-$  If we could, we wouldn't need the test
- But we set up the test to control the expected Type I (significance) and Type II (power) error rates

# Expected Type I Error Rate

- Test parameter  $\alpha$  is used to decide whether to reject H<sub>0</sub> or not—if  $p < \alpha$ , then reject H<sub>0</sub>
- Choosing  $\alpha$  is equivalent to stating an expected Type I error rate
	- $-$  e.g. if  $p < 0.05$  is considered significant, we are saying that we expect that we will incorrectly reject  $H_0$  5% of the time
- Why?
	- $-$  Because when H<sub>0</sub> is true, every p-value is equally likely to be observed
	- $-5%$  of the time we will observe a p-value less than 0.05... and therefore there is a 5% Type I error rate

# Expected Type II Error Rate

- What about Type II errors?
	- $-$  False negatives are bad: if we can't reject H<sub>0</sub> when it's false, we may miss out on interesting results

- What is the distribution of p-values when  $H_0$  is false?
	- $-$  Problem: there is only one way H<sub>0</sub> can be true, but there are many ways it can be false

![](_page_15_Figure_1.jpeg)

# **Effect Size**

- A measure of the magnitude of the difference between two systems
	- Effect size is dimensionless; intuitively similar to % change in performance
	- Bigger population effect size => more likely to find a significant difference in a sample

# Power and Effect Size

• Before testing, we can say "I want to be able to detect an effect size of h with probability  $β''$ 

![](_page_17_Figure_2.jpeg)

 $-$  "If there is at least a 5% difference, the test should say the difference is significant with 80% probability"

$$
\Rightarrow h = 0.05, \beta = 0.8
$$

# Sample Size

- Once we have chosen  $\alpha$ ,  $\beta$ , h, we can determine the sample size needed to make the error rates come out as desired
	- $n = f(\alpha, \beta, h)$
	- $-$  Usually involves a linear search
	- $-$  There are software tools to do this
- Basically:
	- $-$  Sample size n increases with  $\beta$  if other parameters held constant
	- $-$  If you want more power, you need more queries

# Sample Size

![](_page_19_Figure_1.jpeg)

# Power Analysis

- Statistical significance testing:
	- 1. sample size
	- 2. effect size  $=$  diff of means  $/$  st. dev.
	- 3. significance  $level = P(Type I error) = probability of$ finding an effect that is not there
	- 4. power =  $1 P(T$ ype II error) = probability of finding an effect that is there
- Given any three, we can determine the fourth
	- $-$  Easier under normality assumption

# So far… statistics 101…

- Two sides of the same coin:
	- $-$  Statistical significance  $\Rightarrow$  results generalize from a sample of queries to the population
	- $-$  Power analysis => number of queries necessary to stat. detect a given difference

### Why care about significance testing?

- Sources of variance specific to IR:
	- $-$  Properties of queries
	- Properties of document corpus
	- Properties of effectiveness measures
	- $-$  Assessor error and disagreement
	- $-$  Missing relevance judgments
	- $-$  Total number of relevant documents

– … 

• Only variance due to queries included in standard statistical testing

=> Wrong conclusions!

# Collection-based Experiment

![](_page_23_Figure_1.jpeg)

# Variance due to Queries

![](_page_24_Figure_1.jpeg)

### Variance due to Document Collection

![](_page_25_Figure_1.jpeg)

# Variance due to missing judgments

![](_page_26_Picture_1.jpeg)

![](_page_26_Picture_2.jpeg)

<u>Hiking Switzerland, hiking trails for hikers, holiday resorts in ...</u><br>www.switzerland-hiking.ch/ ▼<br>The website for hikers and nature-lovers with information on hiking trails and ... Swiss<br>panorama - Hiking trails and wal

![](_page_26_Picture_4.jpeg)

![](_page_26_Picture_5.jpeg)

![](_page_27_Picture_0.jpeg)

**Ticino / Tessin : Climbing, Hiking & Mountaineering : SummitPost**<br>www.summitpost.org > Alps - Western Part > Lepontine Alps -<br>Nov 9, 2007 - Ticino / Tessin : SummitPost.cag : Climbing, hiking, mountaineering. ...<br>real bea

<u>Hiking Switzerland, hiking trails for hikers, holiday resorts in ...</u><br>www.switzeriand-hiking zh/ ▼<br>The website for hikers and nature-lovers with information on hiking trails and ... Swiss<br>panorama - Hiking trails and wal

![](_page_27_Figure_3.jpeg)

1

![](_page_27_Picture_4.jpeg)

### Variance due to Measure Parameters

![](_page_28_Picture_1.jpeg)

### Variance due to Document Collection

![](_page_29_Figure_1.jpeg)

### Variance due to Document Collection

- The document collection is not absolute
	- $-$  may think of it as a sample
		- from some large/infinite universe of possible items
- Each query measurement is an estimate
	- of a population measure
		- one query, population of documents
- Quality of estimate varies between topics
	- $-$  therefore a mean is misleading
		- and so is a t-test

### Motivation Hypothesis

A test document collection should be thought of as a sample from some hypothetical universe of possible documents

# Statistical significance

- Traditional significance testing:
	- $-$  consider the *queries* as a sample from some universe
		- what does this sample tell us about the population?

· Now we havent worst imultaned weisers pling processes A test document collection should be thought of as a sample

- need to revise the question
	- what does this (sample x sample) tell us about the (population  $x$  population)?

# Simulation of multiple collections

![](_page_33_Figure_1.jpeg)

 $\geq$ 

aama fit (non-rel) \* 1 term occurrences 2 terms occurrences

 $0.9$ 

### **Single Query Measurements**

![](_page_34_Figure_1.jpeg)

### Single System Measurements

![](_page_35_Figure_1.jpeg)

# The Linear Model

• The t-test is based on a linear regression model 

# The Linear Model

• The t-test is based on a linear regression model 

![](_page_37_Figure_2.jpeg)

# The Linear Model

• In the statistical programming environment **R** 

```
lme(effectiveness ~ system, data=data, random=~1|
 query)
```

```
... equivalent to ...
```

```
 t.test(effectiveness ~ system, data=data, 
paired=TRUE)
```
# Mixed Effects Models

- Two sources of variance
	- Query effect
	- Collection effect (within query variance)

![](_page_39_Figure_4.jpeg)

# Mixed Effects Models

• In the statistical programming environment **R** 

```
lme1 <- lme(effectiveness~system, data=df, random=~1|query/system) 
summary(lme1) 
Random effects: 
  Formula: \sim1 | query
         (Intercept) 
StdDev: 1.539644 
  Formula: ~1 | system %in% query 
         (Intercept) Residual 
StdDev: 0.6191864 0.6386645 
Fixed effects: y \sim system
             Value Std.Error DF t-value p-value 
(Intercept) -1.3445 0.2438470 846 -5.514077 0.0000 
system2 0.0999 0.1343512 46 0.744112 0.4606
```
![](_page_41_Figure_0.jpeg)

# Standardized residuals

### **Mixed-effects Homoscedastic Model**

# Mixed Effects Models

- Two sources of variance
	- Query effect
	- Collection effect (within query variance)

$$
y_{ijk} = \beta_i + b_j + c_{ij} + \epsilon_{ijk}
$$

$$
b_j \sim \mathcal{N}(0, \sigma_1^2) \quad \boxed{c_{ij} \sim \mathcal{N}(0, \sigma_{ij}^2)} \quad \epsilon_{ijk} \sim \mathcal{N}(0, \sigma^2)
$$

Heteroscedastic Model

![](_page_43_Figure_0.jpeg)

Standardized residuals

### **Mixed-effects Heteroscedastic Model**

# Mixed Effects Models

• In the statistical programming environment **R** 

```
lme2 <- lme(effectiveness~system, data=df, random=~1|query/system, 
     weights=varIdent(form=~1|query*system))
```
![](_page_44_Picture_79.jpeg)

![](_page_45_Figure_0.jpeg)

### Variance due to Measure Parameters

![](_page_46_Picture_1.jpeg)

### RBP – User Model

**Black Powder Bullets for Sale Online**<br>**Black Powder Bullets Count on Able** 1 ammunition, hunting supplies, shooti unbeatable prices. www.ableammo.com/catalog/default.p **Buffalo Arms - Ammunition** 2 Black Powder Cartridge and Smokele largest on hand inventory of obsolete old, obsolete and ... www.buffaloarms.com/browse.cfm/2% www.powderinc.com 3 https://www.powderinc.com/cgi-bin/bp ACTION=enter&thispage=index... Black Powder Hunting, Shooting, and<br>Count on Able Ammo to provide you 4 shooting supplies, gun accessories, a www.ableammo.com/catalog/default.p Black Dawge Cartridge - Black powde **Black Dawge Cartridges and black product**<br>**Black Dawge Cartridges and black product** 5 .45 cal. 450 ... www.blackdawgecartridge.com **Black Powder Ammunition - Compan**<br>Black Powder Ammunition - 154 resi 6 Expolosion, 20 Sticks, Avery Outdoo Series Black ... www.nextag.com/black-powder-amm Buffalo Arms - Ammunition - Black P<br>WARNING: Discharging firearms in po 7 handling ammunition may result in ex www.buffaloarms.com/browse.cfm/2,3 Black powder ammunition | Shop bla Black powder ammunition - Find the 8 ammunition on sale. Shop by price, o coupons, and deals at ... www.thefind.com/sports/info-black-pc **Black Powder Ammunition - Sportsn** 9 Black powder ammunition, bullets, b outdoor superstore your one stop hur www.sportsmansoutdoorsuperstore.co ammunition Murphy Powder Ammunition - W.A. I 10 black, powder, loaded, ammunition. per box: 32-20 wcf 115 mfp: 26.50: 3<br>145 mfp www.murphypowder.com/ammunition

Query View Next<br>
Hem Stop **Item**  $\bigoplus$  $L = 0$ 

… 

### **RBP** - The Measure

![](_page_48_Figure_1.jpeg)

# Choosing Parameter Values

- Different approaches:
	- Predefine parameters
	- Use click log; fit a model to gaps between clicks (Zhang et al., IRJ, 2010)
	- $-$  Minimize variance in evaluation (Kanoulas & Aslam, CIKM '09)
- All user models have parameters
	- Metrics evaluated at fixed parameter values
	- $-$  Evaluation w.r.t. an average user

# Choosing Parameter Values

- Users behave very differently when they search
	- $-$  Distribution of parameters (users) need to be considered
- A different approach
	- Mine Web Query logs
	- $-$  Learn a distribution of the parameters
	- $-$  Use this distribution to evaluate the quality of systems

# Patience Distribution for RBP

- Goal: produce a posterior distribution for  $\theta$
- Start with a uniform distribution for  $\theta$
- Update it based on logged data

![](_page_51_Picture_4.jpeg)

Posterior Distribution of Patience θ for RBP

$$
P(\theta | E) = P(\theta | c) = \sum_{r=0}^{\infty} P(\theta | r, c) P(r | c)
$$
  
\n
$$
P(\theta | r, c) \propto \frac{P(c | \theta, r) P(\theta | r)}{\sum_{\text{skips r document}}}
$$
  
\n
$$
P(c | \theta, r) = NB(r, \theta) \qquad P(\theta | r) = Beta(\alpha, \beta)
$$
  
\n
$$
\sum_{\text{Start with uniform}} \frac{P(\theta | r)}{P(\theta | r)} = Beta(\alpha, \beta)
$$
  
\n
$$
= \sum_{\text{Start with uniform}} \frac{P(\theta | r)}{P(\theta | r)} = Beta(\alpha, \beta)
$$

Posterior Distribution of Patience θ for RBP

$$
P(\theta | r, E) \propto \boxed{P(E | \theta, r) P(\theta | r)}
$$
  
 
$$
P(E | \theta, r) = NB(r, \theta) \qquad P(\theta | r) = Beta(\alpha, \beta)
$$

• If there are m queries, with r number of failures, and  $c_i$  number of successes, i=1..m

$$
P(\theta | r, E) = Beta(\alpha + \sum_{i=1}^{m} c_i, \beta + mr)
$$

Posterior Distribution for Impatience: RBP

• Distribution of users using the AOL log

![](_page_54_Figure_2.jpeg)

# Distribution of RBP

• RBP values for different users for a single system and a single query

![](_page_55_Figure_2.jpeg)

### **Mixed Effects Models**

$$
y_{ijk} = \alpha_i + (\beta_j + \phi_j p_k) + (\kappa_{ij} + \gamma_{ij} p_k) + \epsilon_{ijk}
$$

 $y_{ijk}$ : value of a metric on topic j for system i with parameter  $p_k$ 

- $\alpha_i$ : effect of system i
- $\beta_i$ : effect of topic j
- $\varphi_i p_k$ : interaction of topic with RBP parameter
- <sup>κ</sup>*ij* : system/topic interaction effect
- $\gamma_{ii}p_k$ : interaction of system/topic with RBP parameter
- $\varepsilon$ <sub>iik</sub> : system/topic/parameter interaction effect

![](_page_57_Figure_0.jpeg)

# Variance due to Query Intents

uses of alternative dispute resolution job search vancouver washington poem of arrival of columbus **Results bing** Google ticino hiking trails Web Images Maps Shopping More + Search tool <topic number="19" type="ambiguous"><br>
<query>the current</query> About 83,300 results (0.27 seconds) **Live Labe** Microsoft Research DM3 Ticino.ch - Itineraries in Ticino Microsoft Popfly The transfer of the transfer of the transfer of the transfer of the transfer of the transfer of the transfer of the Hikes, it increases your Hikes, it increases and trails in Ticino, the paradise of open air activities. Ch Microsoft Research itinerary online and start the adventure Microsoft Research<br>WorldWide Telesc <description> **Hiking Trails and Trips in Ticino | EveryTrail** .<br>Microsoft Photosynth xtraxive contract and the order of the contract and the contract of the contract of the contract of the contract of the contract of the contract of the contract of the contract of the contract of the contract of the contr Microsoft Research I'm looking for the homepage of The Current, a program SEARCH HISTOR Now you can go back<br>further with search his<br>Learn More. Best Hiking trails in Ticino (Switzerland) : Wikiloc www.wikiloc.com/trails/hiking/switzerland/ticino ~ Translate this page<br>Find the best Hiking trails in Ticino (Switzerland). Download GPS tracks of Ticino<br>(Switzerland). See photos of the route. Share your best Hiking trail on Minnesota Public Radio. microsoft researc microsoft </description> National, regional and local routes - Hiking in Switzerland See all wanderland.myswitzerland.com/en/routen.cfm ▼<br>Ticino. Valais. Zürich Region. According to grade of difficulty: Conditions: .... The ma<br>also shows the entire hiking trail network (without additional information) ... Clear all I Turn off <subtopic number="1" type="nav"> Ticino / Tessin : Climbing, Hiking & Mountaineering : SummitPost www.summitpost.org > Alps - Western Part > Lepontine Alps +<br>Nov 9, 2007 - Ticino / Tessin : SummitPost.org : Climbing, hiking, mountain<br>real beautiful hiking trails and challenging peaks waiting to be climbed. Take me to the homepage of The Current, a program on Minnesota Hiking Switzerland, hiking trails for hikers, holiday resorts in ... Public Radio. www.switzerland-hiking.ch/ ↓<br>The website for hikers and nature-lovers with information on hiking trails and ... Swiss<br>panorama - Hiking trails and walking holidays .... Hiking Trails Ticino ... </subtopic> <subtopic number="2" type="nav"> I'm looking for the homepage of The Current newspaper in New Jersey. </subtopic> <subtopic number="3" type="nav"> I want to find the homepage of The Current newspaper in Hartford. **QUERY:** job search vancouver **washington** </subtopic> **DESCRIPTION: I would like to find** <subtopic number="4" type="nav"> web page that aggregate job I want to find the homepage of The Current magazine in San Antonio. opportunities in the IT industry in **Vancouver, Washington.** </subtopic> </topic>

![](_page_59_Picture_0.jpeg)

Maps Web Images **Videos News**  $More =$ Search tools

About 786,000 results (0.48 seconds)

### Museo Nacional del Prado

### https://www.museodelprado.es/en/ \*

Página del Museo del Prado en Facebook Síguenos en Twitter Foursquare. Museo ... The Museum presents The young Saint John the Baptist, the only work by ... The Collection - Visit the Museum - Exhibitions - Online Gallery

### Museo Nacional del Prado www.museodelprado.es/ 4.6 ★ ★ ★ ★ 800 Google reviews · Write a review

 $\odot$ Paseo del Prado, s/n, 28014 Madrid, Spain +34 913 30 28 00

### Museo del Prado - Wikipedia, the free encyclopedia en.wikipedia.org/wiki/Museo del Prado -

Jump to Nearby museums - [edit]. Very close to the Prado, the Villahermosa Palace houses the Thyssen-Bornemisza Museum, the bulk of whose ... Collections - History - Historic structure - Special exhibitions

### Museo Nacional del Prado - TripAdvisor

www.tripadvisor.com › ... › Madrid › Things to Do in Madrid  $\star$ ★★★★ Rating: 4.5 - 17,701 reviews Description: The Prado has one of the largest art collections in the world, and is best... The Prado has one of ... Skip the Line: Prado Museum Express Ticket and.

### El Prado Museum Fine Art from MADRID SPAIN www.spanisharts.com/prado/prado.htm ~

Art from Spain and El Prado Museum, works by Goya, Velazquez, Bosch, murillo, Dali, Rubens, Picasso, Sorolla, Gaudi, Miro Gallery works by the Spanish ...

![](_page_59_Picture_14.jpeg)

More images for prado museum

### The Prado Museum, Madrid - Go Madrid www.gomadrid.com/museums/prado-museum.html \*

EL GRECO & MODERN PAINTING: 24th June to 5th October 2014. Opening at the Museo del Prado on 24 June 2014, is the exhibition El Greco and Modern ...

### The Prado in Google Earth www.google.com/prado -

Viewing a Velasquez or a Rembrandt in a place like Spain's Prado museum is a unique experience. Now you can use Google Earth technology to navigate ...

### Prado Museum, Madrid - A View On Cities www.aviewoncities.com/madrid/pradomuseum.htm \

Charles III of Spain, who reigned from 1759-88, believed that Madrid should boast the same amenities as Europe's other fine capitals. So, he went about ...

### Evangelos **Norado - Google Search** A https://www.go... 
Q S Google <sub>prado</sub> Web Images Mans Videos **News** More -Search tools

About 178,000,000 results (0.36 seconds)

Prado Museum in Madrid - The main spanish art museum 1 www.museodelprado.es/art-museum Reserve tickets and avoid waiting. Museo Nacional del Prado has 434,538 followers on Google+

### Museo Nacional del Prado

https://www.museodelprado.es/en/ - Museo Nacional Del Prado -Buy your ticket Open in new window and avoid queuingPrado Shop Open in new window Become a friend Open in new window · Prado Shop, print on demand. ...

### The Prado at Balboa Park - Cohn Restaurant Group www.cohnrestaurants.com/theprado -Located in Historic Balboa Park 619.557.9441. Located in the House of Hospitality, The Prado offers historic charm in the center of San Diego's Balboa Park.

### Toyota Prado homepage

www.toyota.com.au/prado-interactive - Toyota Australia View the Toyota Prado : Specifications: Range Overview: Brochure: Test Drive: Prado! Toyota Australia Official Site. Prado range overview - Toyota Prado prices - Features - Toyota Prado Gallery

### Museo del Prado - Wikipedia, the free encyclopedia

en.wikipedia.org/wiki/Museo\_del\_Prado - Wikipedia The Museo del Prado is the main Spanish national art museum, located in central Madrid, It features one of the world's finest collections of European art, dating ...

### **PRADO PHP Framework**

### www.pradosoft.com/ -

The sole requirement to run PRADO-based applications is a Web server supporting PHP 5.3.0 or higher. PRADO is free. You can use it to develop either open.

### Images for prado

Report images

![](_page_59_Picture_38.jpeg)

More images for prado

Council of the European Union - PRADO - Homepage of the ... prado.consilium.europa.eu/.../homeindex... \* Council of the European Union \* PRADO - Public Register of Authentic Travel and Identity Documents Online. Technical specifications, including the most important security features of European ..

### **PRADO**

prado.consilium.europa.eu/ \* Council of the European Union \* Public Register of Authentic Identity and Travel Documents Online.

The Prado at Balboa Park Event and Banquet Center -

### em can ser's intent

empts to at may be

 $e$  of

ently

eted

### Intent-Aware Measures

- Assume there is a probability distribution  $P(i)$ *Q*) over intents for a query Q
	- $-$  Probability that a randomly-sampled user means intent i when submitting query Q
- The intent-aware version of a measure is its weighted average over this distribution

![](_page_61_Picture_0.jpeg)

About 178,000,000 results (0.36 seconds)

### Prado Museum in Madrid - The main spanish art museum www.museodelprado.es/art-museum \* Reserve tickets and avoid waiting.

Museo Nacional del Prado has 434,538 followers on Google+

### Museo Nacional del Prado

https://www.museodelprado.es/en/ \* Museo Nacional Del Prado \* Buy your ticket Open in new window and avoid queuingPrado Shop Open in new window Become a friend Open in new window · Prado Shop, print on demand, ...

### The Prado at Balboa Park - Cohn Restaurant Group

www.cohnrestaurants.com/theprado \* Located in Historic Balboa Park 619.557.9441. Located in the House of Hospitality, The Prado offers historic charm in the center of San Diego's Balboa Park.

### Toyota Prado homepage

www.toyota.com.au/prado-interactive - Toyota Australia -View the Toyota Prado : Specifications: Range Overview: Brochure: Test Drive: Prado! Toyota Australia Official Site. Prado range overview - Toyota Prado prices - Features - Toyota Prado Gallery

### Museo del Prado - Wikipedia, the free encyclopedia en.wikipedia.org/wiki/Museo\_del\_Prado - Wikipedia

The Museo del Prado is the main Spanish national art museum, located in central Madrid, It features one of the world's finest collections of European art, dating

### **PRADO PHP Framework**

www.pradosoft.com/ +

The sole requirement to run PRADO-based applications is a Web server supporting PHP 5.3.0 or higher. PRADO is free. You can use it to develop either open

Report images

Images for prado

![](_page_61_Picture_16.jpeg)

More images for prado

Council of the European Union - PRADO - Homepage of the ... prado.consilium.europa.eu/.../homeindex... \* Council of the European Union \* PRADO - Public Register of Authentic Travel and Identity Documents Online. Technical specifications, including the most important security features of European

### PRADO

prado.consilium.europa.eu/ - Council of the European Union -Public Register of Authentic Identity and Travel Documents Online.

The Prado at Balboa Park Event and Banquet Center -

![](_page_61_Figure_22.jpeg)

Precision@10-IA =  $0.35*0.3 + 0.10*0.2$  $+0.45*0.2+0.08*0.1+0.02*0.2=0.227$ 

# Variance due to Query Intents

- The intents are not fixed
	- may think of them as a sample
		- from some large/infinite universe of possible intents
	- $-$  now we have two simultaneous sampling processes
		- what does this (sample x sample) tell us about the (population  $x$  population)?

# Mixed Effects Models

- Two sources of variance
	- Queries
	- Intents (within queries)

![](_page_63_Figure_4.jpeg)

b<sub>j</sub>~ N(0, $\sigma_1^2$ ), c<sub>ij</sub>~ N(0, $\sigma_2^2$ ),  $\varepsilon_{ijk}$  ~ N(0, $\sigma^2$ )

# Experimental Design

- Experimental setup
	- How many queries vs. how many intents per query?

![](_page_64_Picture_64.jpeg)

# Conclusions

- Choose your measure carefully
- Choose your experimental setup carefully
	- $-$  Put your money where most of the variance comes from
	- ⇒ Increase statistical power
- Always do significance tests
	- Model all the effects
	- Check your assumptions
- Always take results of tests with a grain of salt
	- $-$  Especially when the effect size is low